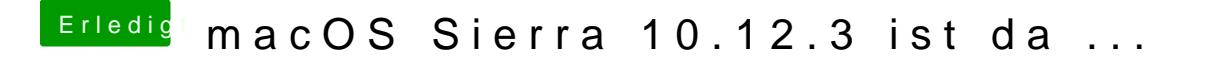

Beitrag von SirusX vom 18. April 2017, 22:55

Wie kriege ich die Web Driver unter 10.12.5 am laufen !?